## **Introdução ao GeneXus Server**

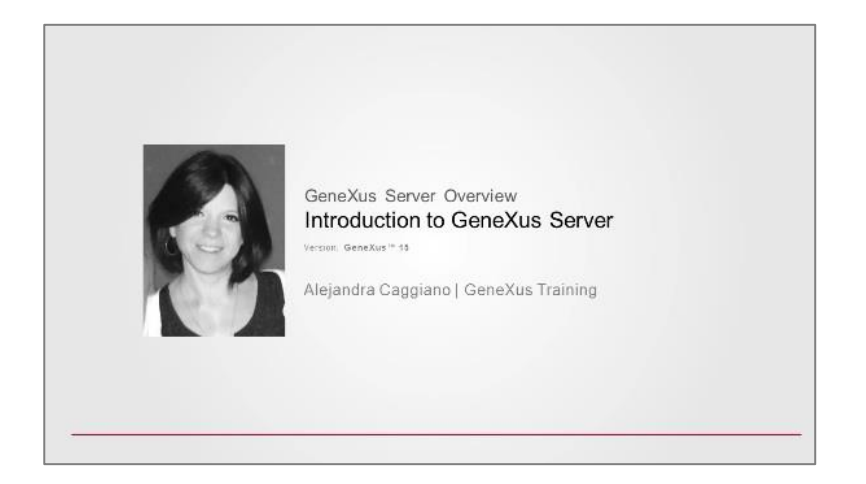

GeneXus Server é um produto projetado para facilitar o trabalho em equipe.

Permite que o conhecimento do negócio seja centralizado e que o trabalho dos integrantes da equipe de desenvolvimento esteja constantemente integrado, mesmo quando eles estão localizados em diferentes pontos geográficos.

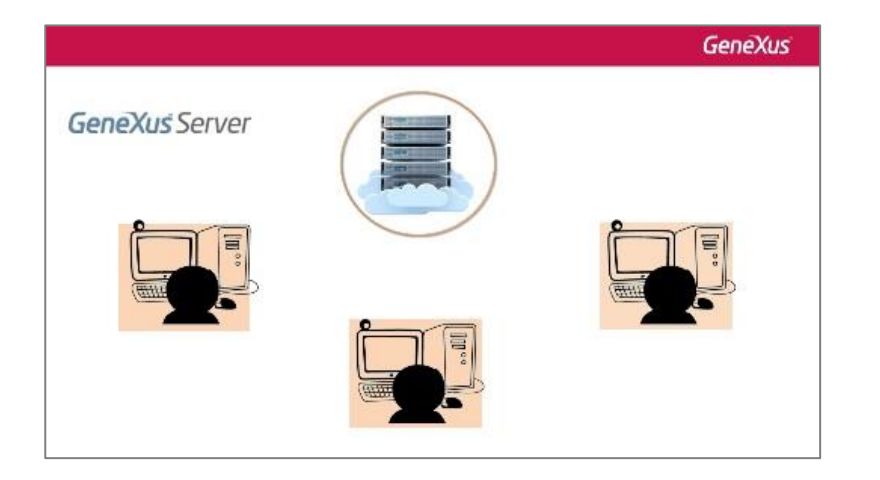

Ter uma KB central administrada pelo GeneXus Server permite que qualquer desenvolvedor autorizado possa enviar e receber modificações de seu próprio local de trabalho.

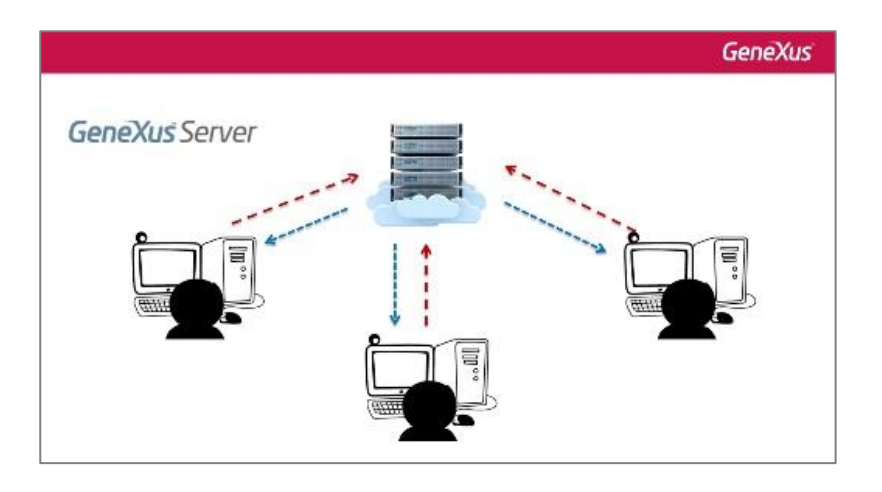

*Video filmado con GeneXustm15*

Page  $\overline{\phantom{0}}$ 

Sabemos bem que durante o processo de desenvolvimento de software a interação entre desenvolvedores é necessária. Mas essa interação não é permanente. Muitas vezes acontece que um desenvolvedor precisa se isolar, certo?, separar-se do grupo para entender ou para corrigir certa funcionalidade. Então, depois que esse processo é concluído, deve tornar suas alterações públicas, mas também deve levar em conta as alterações que outros desenvolvedores fizeram.

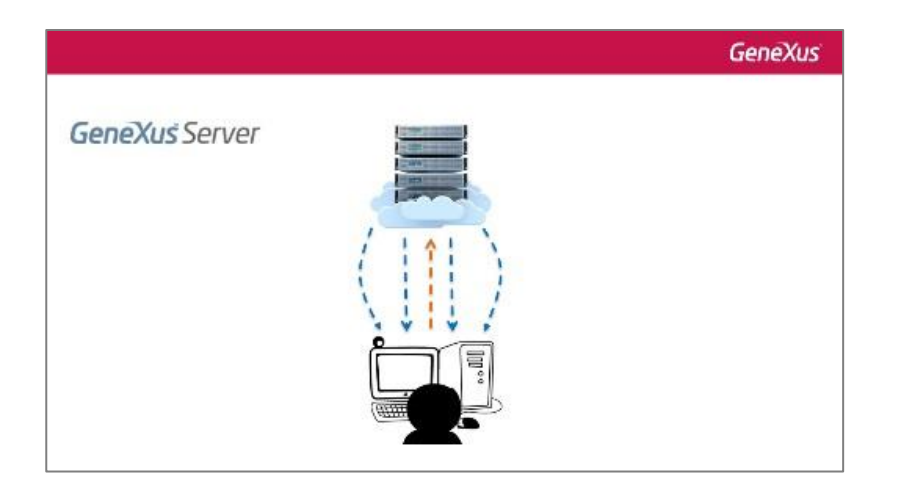

Para facilitar a implementação deste ciclo, GeneXus Server oferece um ambiente de desenvolvimento isolado e também fornece serviços de comunicação.

Cada desenvolvedor trabalha em sua própria cópia da KB, que por sua vez está conectada a uma cópia centralizada da mesma KB, administrada pelo GeneXus Server. Isto significa que cada desenvolvedor tem uma KB pessoal, com as vantagens que isso significa, correto?

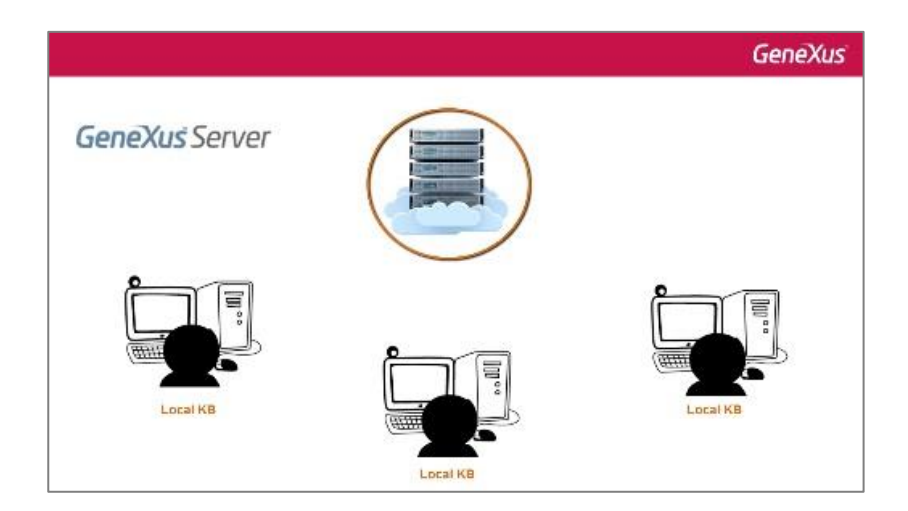

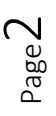

Melhoras no desempenho, status da KB sempre conhecido, etc., mas, por sua vez, a solução completa está sendo construída no servidor.

Mas também há outras vantagens. Por exemplo, adicionar um novo desenvolvedor à equipe de trabalho significa inscrevê-lo no servidor, o status da solução é bem conhecido e facilmente acessível.

Há também serviços de RSS que permitem não apenas que os desenvolvedores envolvidos no projeto recebam todas as informações sobre ele, mas também qualquer outra pessoa que tenha acesso a esses serviços.

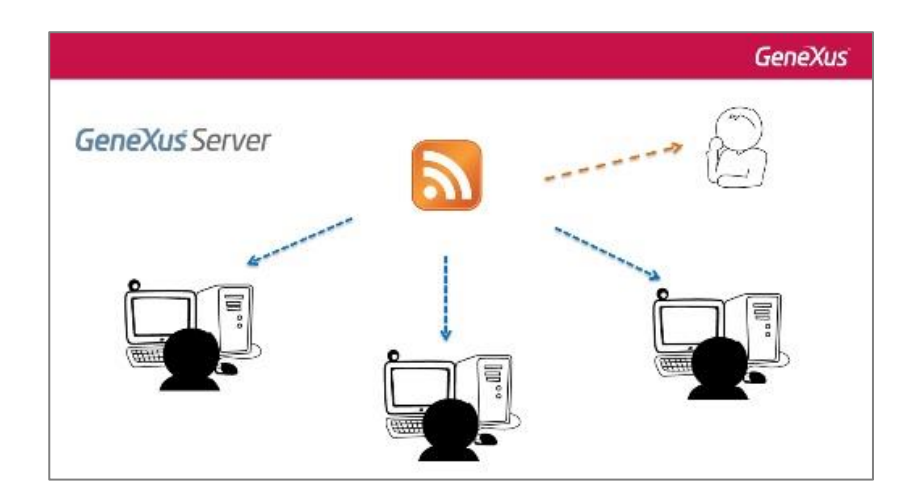

Então, vamos começar a trabalhar com GeneXus Server.

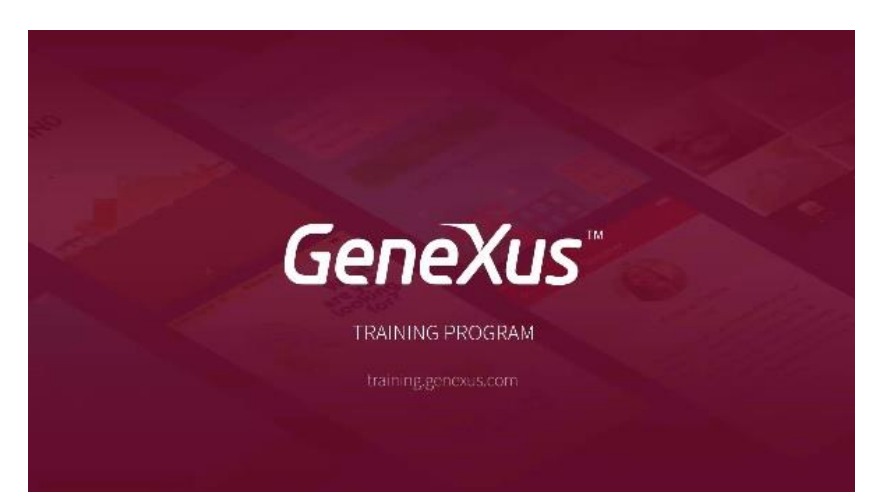

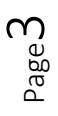